# COQ CHEATSHEET

## Jules Jacobs

## December 14, 2021

### **CONTENTS**

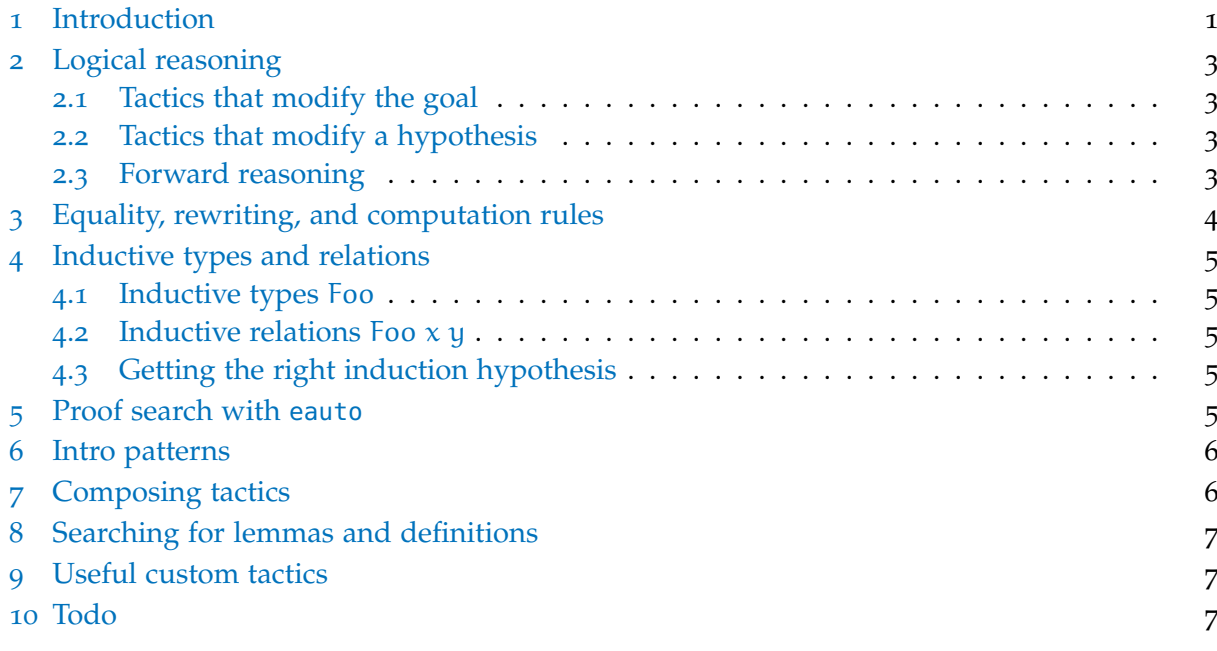

### <span id="page-0-0"></span>1 introduction

This is Coq code that proves the strong induction principle for natural numbers:

```
From Coq Require Import Lia.
Lemma strong_induction (P : nat -> Prop) :
 (forall n, (forall m, m < n -> P m) -> P n) -> forall n, P n.
Proof.
 intros H n. eapply H. induction n.
 - lia.
 - intros m Hm. eapply H.
   intros k Hk. eapply IHn. lia.
Qed.
```
Coq proofs manipulate the *proof state* by executing a sequence of *tactics* such as intros, eapply, induction. Coq calculates the proof state for you after executing each tactic. Here's what Coq displays after executing the second intros m Hm.:

```
P: nat > PropH: forall n : nat, (forall m : nat, m < n > P m) > P n
n: nat
IHn: forall m : nat, m < n > P mm: nat
Hm: m < S n
----------------------------
P m
```
The proof state consists of a list of variables and hypotheses above the line, and a goal below the line. A tactic may create 0, 1, 2, or more subgoals. A goal is solved if we succesfully apply a tactic that creates no subgoals (such as the lia tactic). Some tactics create multiple subgoals, such as the induction tactic: it creates one subgoal for the base case of the induction, and one subgoal for the inductive case.<sup>1</sup> We have to solve all the subgoals with a bulleted list of tactic scripts:

tac1. + tac2. + tac3. + tac4.

Bullets can nested by using different bullets for different levels  $(-, +, *)$ :

tac1. + tac2. \* tac3 \* tac4. + tac5.

We can also enter subgoals using brackets:

tac1. { tac2. } { tac3. } tac4. { tac5. } tac6.

This is most useful for solving side conditions. With bullets, we get a deep level of nesting if we have a sequence of tactics with side conditions. With brackets, we do not need to enclose the last subgoal in brackets, thus preventing deep nesting.

<sup>1</sup> Coq allows us to do induction not only on natural numbers, but also on other data types. Induction on other data types may create any number of subgoals, one for each constructor of the data type.

#### <span id="page-2-0"></span>2 logical reasoning

#### <span id="page-2-1"></span>2.1 *Tactics that modify the goal*

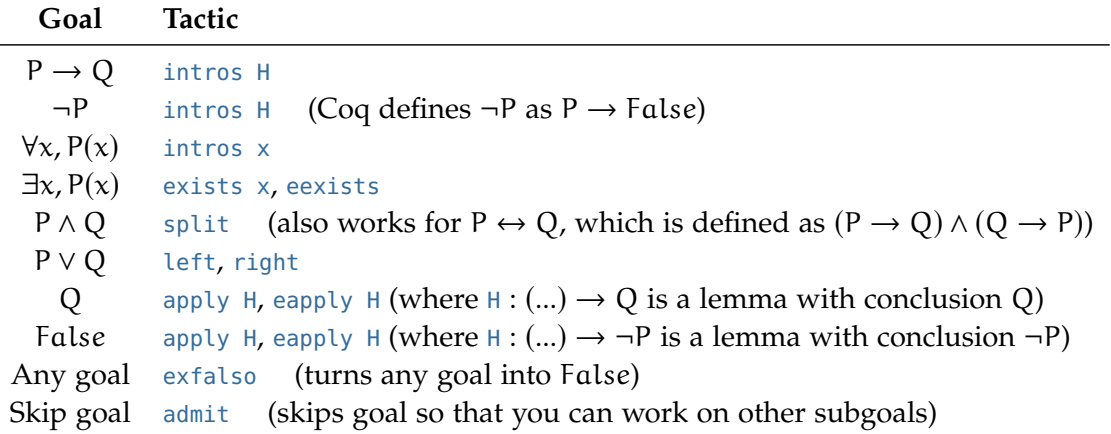

When using apply H with a lemma H :  $P_1 \rightarrow P_2 \rightarrow Q$ , Coq will create subgoals for each assumption  $P_1$  and  $P_2$ . If the lemma has no assumptions, then then apply H finishes the goal.

When using apply H with a quantified lemma H :  $\forall x, (...)$ , Coq will try to automatically find the right  $x$  for you. The apply tactic will fail if Coq cannot determine  $x$ . You can then explicitly choose an instantiation  $x = 4$  using apply ( $H$  4). You can also use eapply  $H$  to use an E-var ?x, which means that the instanation will be determined later. If there are multiple ∀-quantifiers you can do eapply (H \_ \_ 4 \_), to let Coq determine the ones where you put \_.

Similarly, eexists will instantiate an existential quantifier with an E-var. If your goal is ∃n, P n and you have  $H : P 3$ , then you can type eexists. apply H. This automatically determines  $n = 3$ .

#### <span id="page-2-2"></span>2.2 *Tactics that modify a hypothesis*

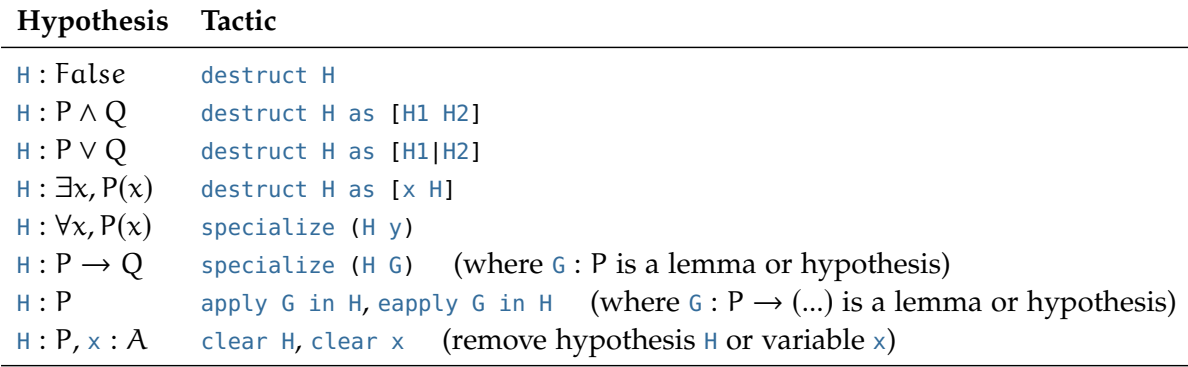

<span id="page-2-3"></span>2.3 *Forward reasoning*

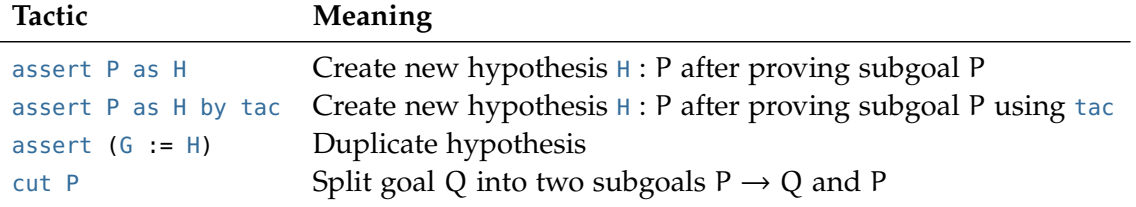

Brackets are useful with the assert tactic: assert P as H. { ... proof of P ... }

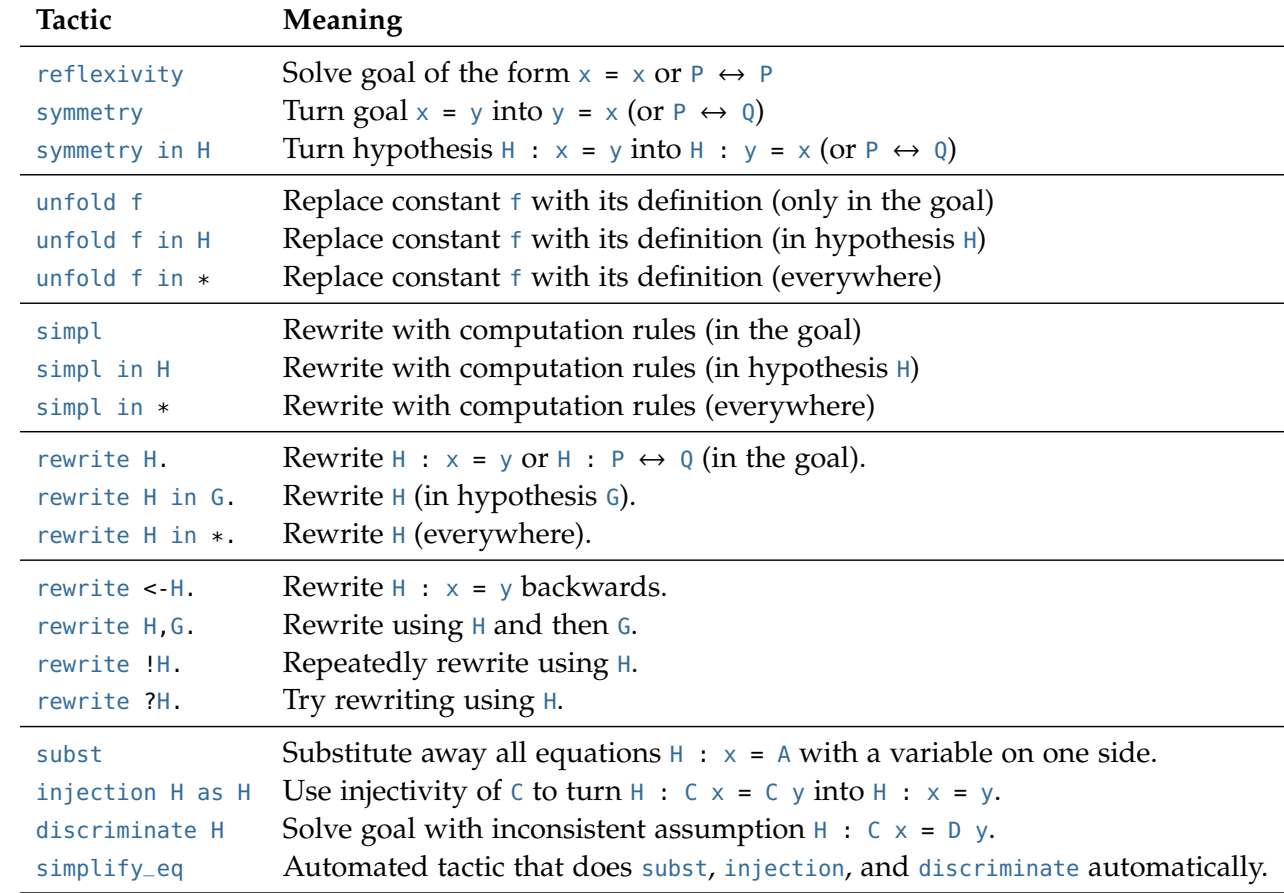

### <span id="page-3-0"></span>3 equality, rewriting, and computation rules

Rewriting also works with quantified equalities. If you have H :  $\forall$ nm, n + m = m + n then you can do rewrite H. Coq will instantiate n and m based on what it finds in the goal. You can specify a particular instantiation  $n = 3$ ,  $m = 5$  using rewrite (H 3 5).

The simplify\_eq tactic is from [stdpp.](https://plv.mpi-sws.org/coqdoc/stdpp/stdpp.tactics.html) Although it is not a built-in tactic, I mention it because it is incredibly useful.

#### <span id="page-4-0"></span>4 inductive types and relations

### <span id="page-4-1"></span>4.1 *Inductive types* Foo

### **Term Tactic**

```
x: Foo destruct x as [a b|c d e|f]
x : Foo destruct x as [a b|c d e|f] eqn: E (adds equation E : x = (...) to context)
x: Foo induction x as [a b IH]c d e IH1 IH2|f IH]
```
### <span id="page-4-2"></span>4.2 *Inductive relations* Foo x y

### **Goal/Hypothesi**s **Tactic**

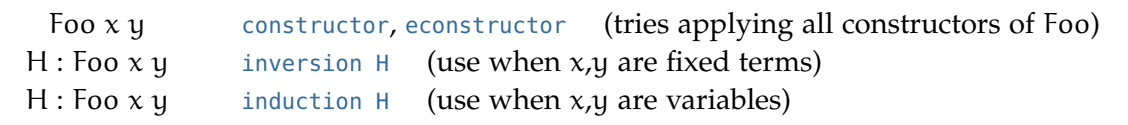

It is often useful to define the tactic Ltac inv H := inversion H; clear H; subst. and use this instead of inversion.

#### <span id="page-4-3"></span>4.3 *Getting the right induction hypothesis*

The revert tactic is useful to obtain the correct induction hypothesis:

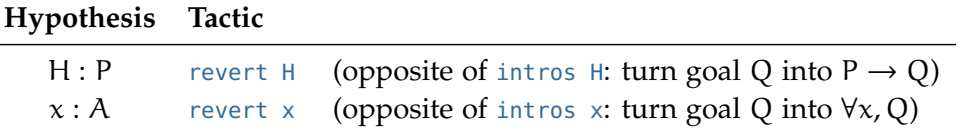

A common pattern is revert x. induction n; intros x; simpl. A good rule of thumb is that you should create a separate lemma for each inductive argument, so that induction is only ever used at the start of a lemma (possibly preceded by some revert).

### <span id="page-4-4"></span>5 proof search with eauto

The eauto tactic tries to solve goals using eapply, reflexivity, eexists, split, left, right. You can specify the search depth using eauto n (the default is  $n = 5$ ).

You can give eauto additional lemmas to use with eauto using lemma1, lemma2. You can also use eauto using foo where foo is an inductive type. This will use all the constructors of foo as lemmas.

#### <span id="page-5-0"></span>6 intro patterns

The destruct x as pat and intros pat tactics can unpack multiple levels at once using nested *intro patterns*: if the goal is  $(P \land \exists x :$  option  $A, Q_1 \lor Q_2) \rightarrow (...)$  then intros [H [[x|] [G|G]]] splits the conjunction, unpacks the existential, case analyzes the  $x :$  option  $A$ , and case analyzes the disjunction (creating 4 subgoals). The intros tactic can also be chained to introduce multiple hypotheses: intros  $x, y$ .  $\equiv$  intros  $x$ . intros  $y$ .

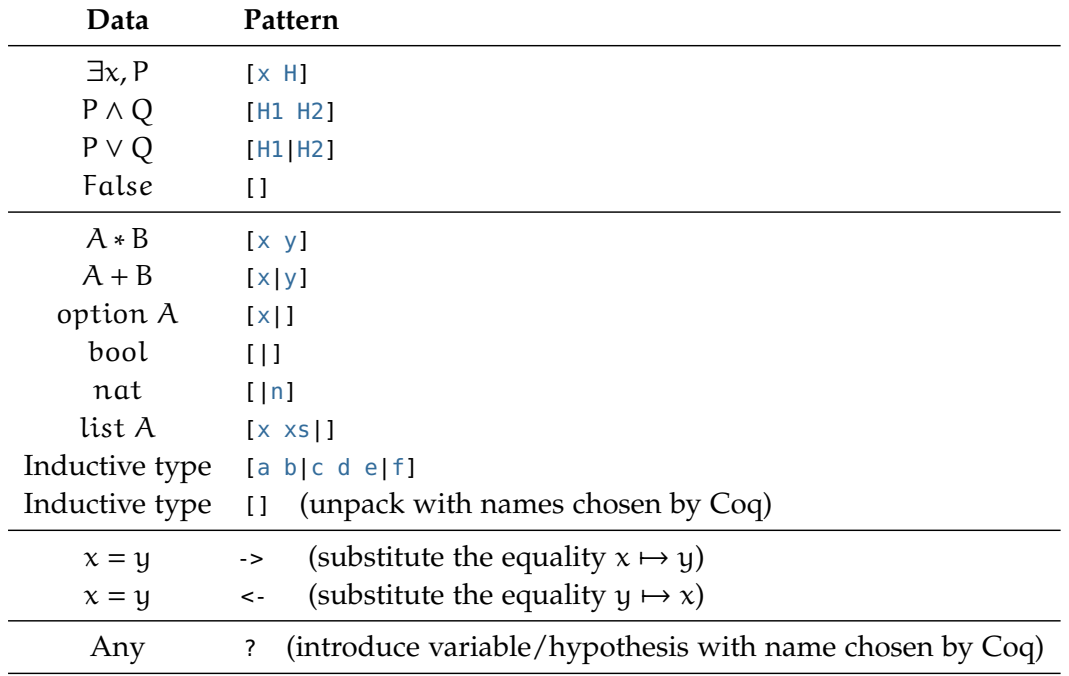

Furthermore,  $(x \& y \& z \& ...)$  is equivalent to  $[x [y [z ...]]].$ 

Because ∃x, P, P ∧ Q, P ∨ Q, False are *defined* as inductive types, their intro patterns are special cases of the intro pattern for inductive types, and you can also use the [] intro pattern for them.

Intro patterns can be used with the assert P as pat tactic, e.g. assert  $(A = B)$  as -> or assert (exists  $x$ , P) as  $[x H]$ . You can also use them with the apply H in G as pat tactic.

### <span id="page-5-1"></span>7 composing tactics

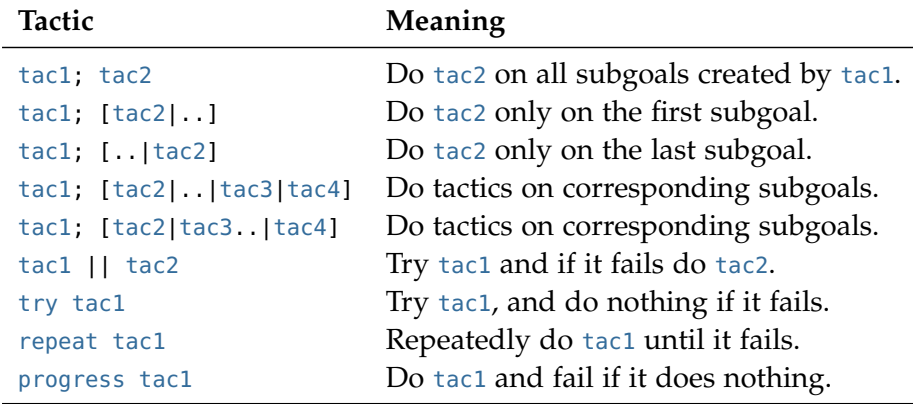

#### <span id="page-6-0"></span>8 SEARCHING FOR LEMMAS AND DEFINITIONS

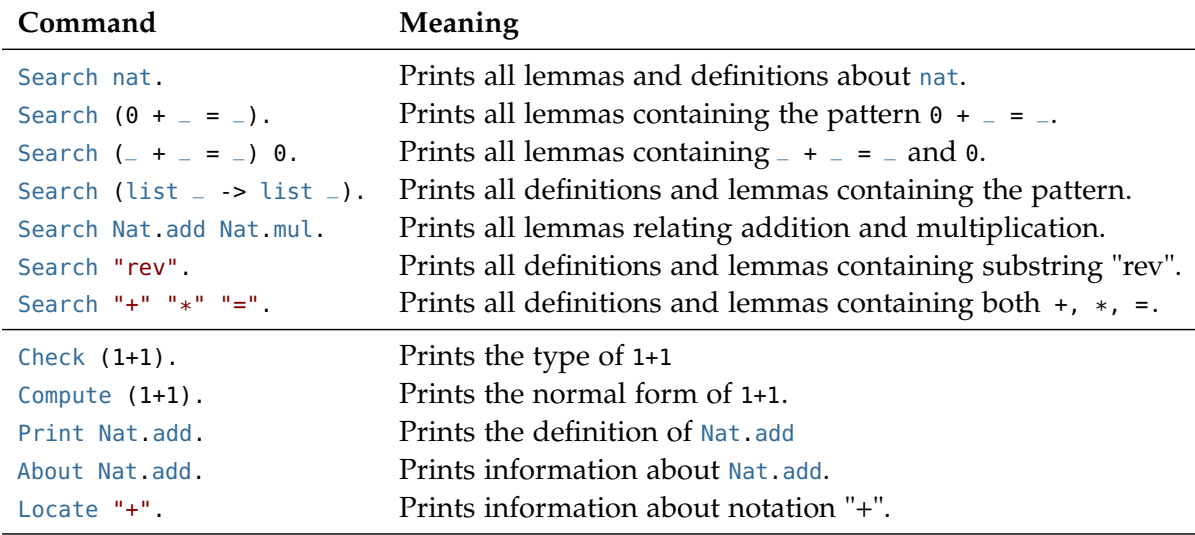

### <span id="page-6-1"></span>9 useful custom tactics

(\* Simplifies equations by doing substitution and injection. \*) Tactic Notation "simplify\_eq" := repeat match goal with | H : ?f \_ = ?f \_ |- \_ => progress injection H as H | H :  $?f$  \_ \_ =  $?f$  \_ \_ |- \_ => progress injection H as H | H : ?f \_ \_ \_ = ?f \_ \_ \_ |- \_ => progress injection H as H | H : ?f \_ \_ \_ \_ = ?f \_ \_ \_ \_ |- \_ => progress injection H as H | H : ?f \_ \_ \_ \_ \_ = ?f \_ \_ \_ \_ \_ |- \_ => progress injection H as H | H : ?f \_ \_ \_ \_ \_ \_ = ?f \_ \_ \_ \_ \_ \_ |- \_ => progress injection H as H | H :  $?x = ?x$  |  $=$   $\Rightarrow$  clear H | H1 : ?o = Some ?x, H2 : ?o = Some ?y |- \_ => assert ( $y = x$ ) by congruence; clear H2 | \_ => congruence || (progress subst) end.

(\* Inversion tactic that cleans up the original hypothesis and generated equalities. \*) Ltac inv H := inversion H; clear H; simplify\_eq.

<span id="page-6-2"></span><http://julesjacobs.com/coq-cheatsheet/tactics.v>

#### 10 TODO

- Installing Coq
- Compilation and multiple files
- Common error messages
- Definition, Fixpoint, Inductive
- Records
- Implicit arguments
- Hint databases
- match\_goal
- Type classes
- setoid\_rewrite
- CoInductive, cofix (and fix)
- Mutually inductive lemmas
- ssreflect
- stdpp
- Modules
- Unicode

julesjacobs@gmail.com